**Reference** 

Tektronix

**RGPIB Command Syntax for TDSET3** 

**077-0088-00** 

**www.tektronix.com** 

Copyright © Tektronix. All rights reserved. Licensed software products are owned by Tektronix or its suppliers and are protected by United States copyright laws and international treaty provisions.

Tektronix products are covered by U.S. and foreign patents, issued and pending. Information in this publication supercedes that in all previously published material. Specifications and price change privileges reserved.

TEKTRONIX and TEK are registered trademarks of Tektronix, Inc.

## **Contacting Tektronix**

Tektronix, Inc. 14200 SW Karl Braun Drive or P.O. Box 500 Beaverton, OR 97077 USA

For product information, sales, service, and technical support:

- In North America, call 1-800-833-9200.
- Worldwide, visit www.tektronix.com to find contacts in your area.

### **Warranty 9(b)**

Tektronix warrants that the media on which this software product is furnished and the encoding of the programs on the media will be free from defects in materials and workmanship for a period of three (3) months from the date of shipment. If any such medium or encoding proves defective during the warranty period, Tektronix will provide a replacement in exchange for the defective medium. Except as to the media on which this software product is furnished, this software product is provided "as is" without warranty of any kind, either express or implied. Tektronix does not warrant that the functions contained in this software product will meet Customer's requirements or that the operation of the programs will be uninterrupted or error-free.

In order to obtain service under this warranty, Customer must notify Tektronix of the defect before the expiration of the warranty period. If Tektronix is unable to provide a replacement that is free from defects in materials and workmanship within a reasonable time thereafter, Customer may terminate the license for this software product and return this software product and any associated materials for credit or refund.

**THIS WARRANTY IS GIVEN BY TEKTRONIX IN LIEU OF ANY OTHER WARRANTIES, EXPRESS OR IMPLIED. TEKTRONIX AND ITS VENDORS DISCLAIM ANY IMPLIED WARRANTIES OF MERCHANTABILITY OR FITNESS FOR A PARTICULAR PURPOSE. TEKTRONIX' RESPONSIBILITY TO REPLACE DEFECTIVE MEDIA OR REFUND CUSTOMER'S PAYMENT IS THE SOLE AND EXCLUSIVE REMEDY PROVIDED TO THE CUSTOMER FOR BREACH OF THIS WARRANTY. TEKTRONIX AND ITS VENDORS WILL NOT BE LIABLE FOR ANY INDIRECT, SPECIAL, INCIDENTAL, OR CONSEQUENTIAL DAMAGES IRRESPECTIVE OF WHETHER TEKTRONIX OR THE VENDOR HAS ADVANCE NOTICE OF THE POSSIBILITY OF SUCH DAMAGES.** 

# **Table of Contents**

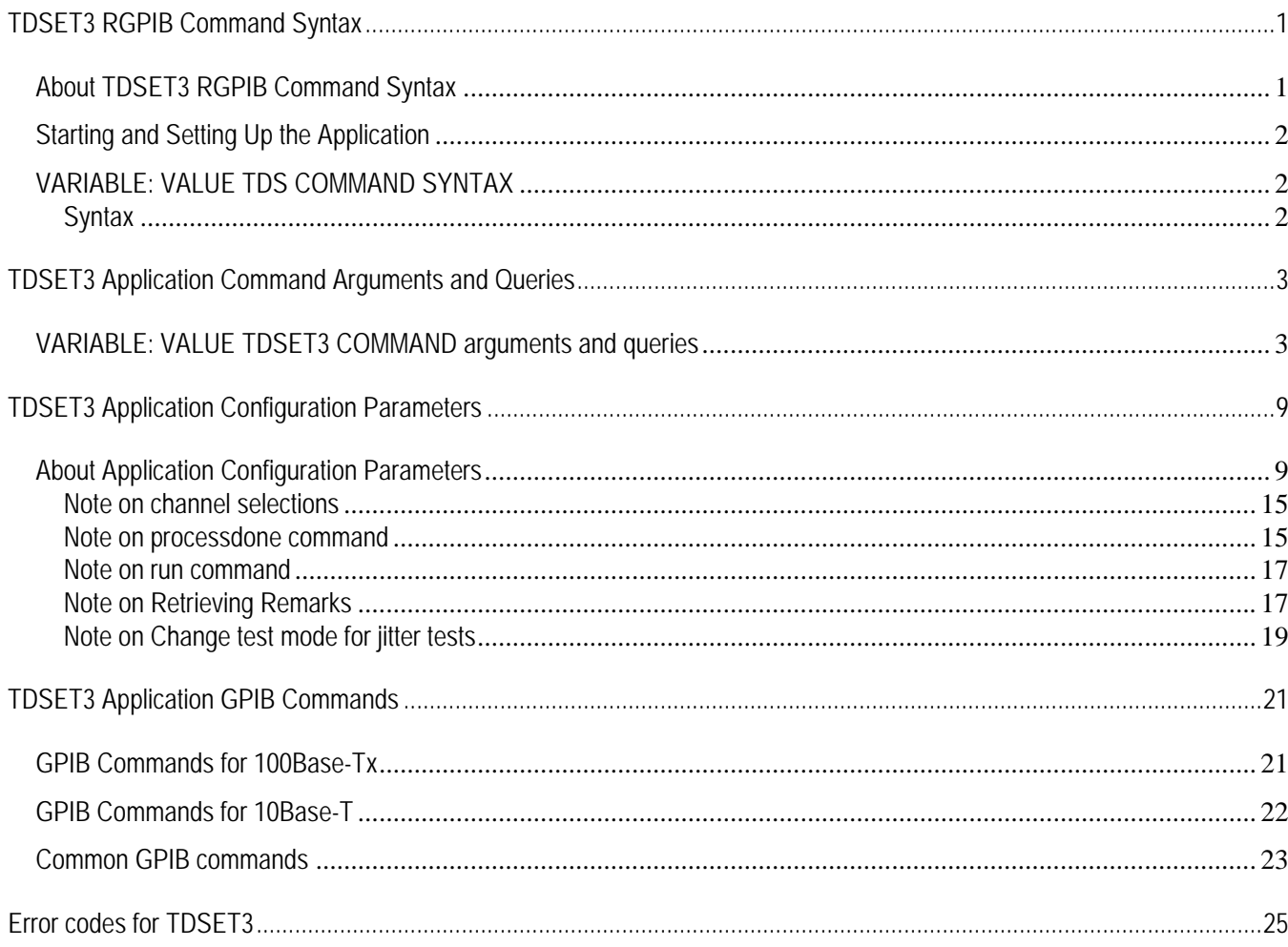

## <span id="page-6-0"></span>**TDSET3 RGPIB Command Syntax**

## **About TDSET3 RGPIB Command Syntax**

This document describes the GPIB command syntax and the commands that you can use to access TDSET3 functionality through RGPIB.

You can use the RGPIB to perform the following tasks.

- **Start the TDSET3 application**
- Recall the saved setup, either default or the user defined
- Select the technology (speed) and the test
- Configure test parameters
- $\blacksquare$  Run the test
- Retrieve the results for the conducted tests
- Generate Reports
- Save the current setup
- Exit application.

## <span id="page-7-0"></span>**Starting and Setting Up the Application**

To start the TDSET3 application, you must send the oscilloscope the following GPIB command:

**application:activate "Ethernet Compliance Test Software"** 

### **VARIABLE: VALUE TDS COMMAND SYNTAX**

The application uses the VARIABLE:VALUE command with arguments to execute the application.

### **Syntax**

For setting,

VARIABLE:VALUE "<variable name>","<variable value>"

The arguments <variable name> and <variable value> are required in the order indicated.

For query,

VARIABLE:VALUE? "<variable name>"

*Note: Commands are case and space sensitive. All variables and values supported by TDSET3 are in small case and without any spaces in between characters.*

# <span id="page-8-0"></span>**TDSET3 Application Command Arguments and Queries**

## **VARIABLE: VALUE TDSET3 COMMAND arguments and queries**

The following tables list the variables for TDSET3, the possible values for each of the variables, and the function of each of the variables.

Returns define the data returned in response to a query command.

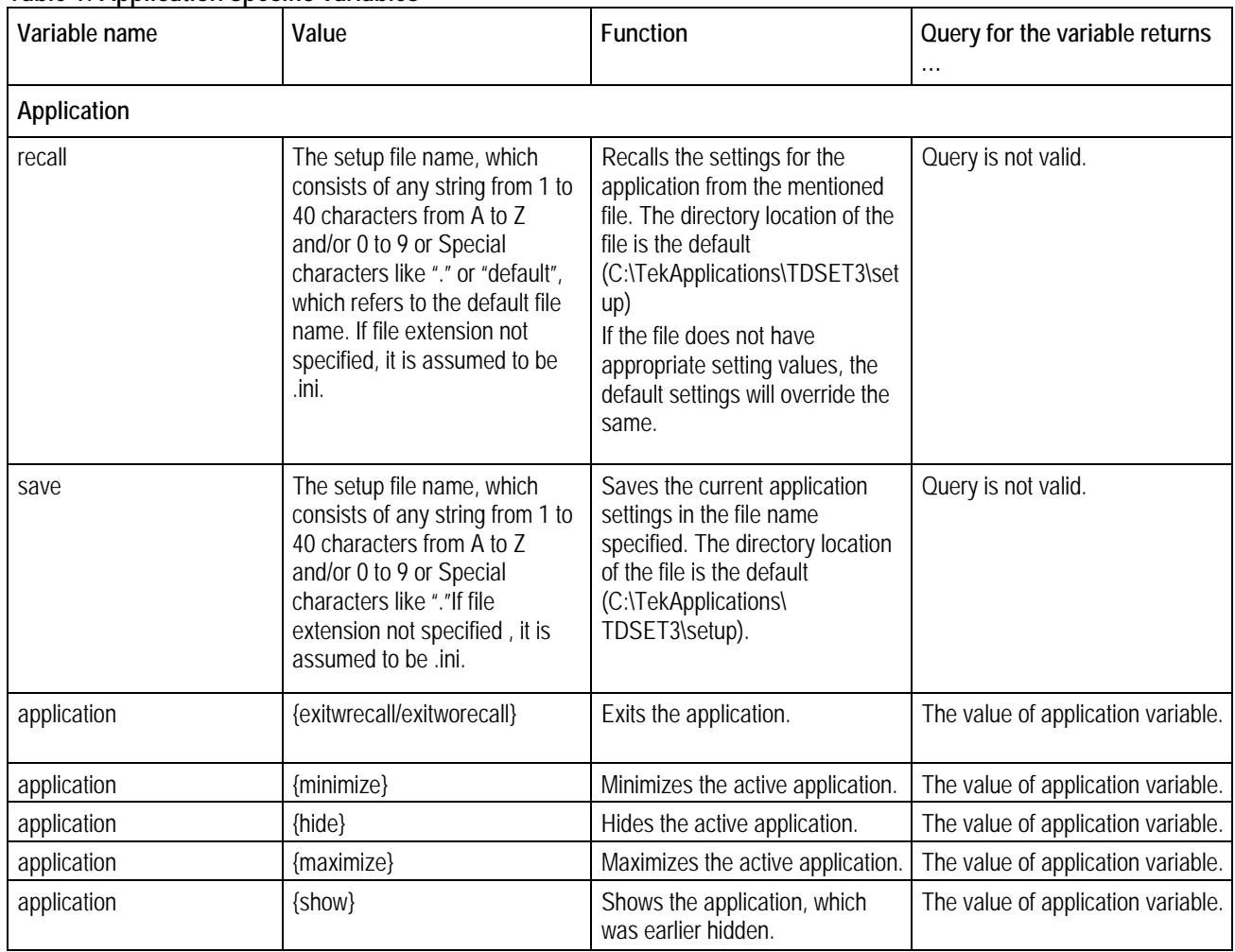

### **Table 1: Application specific variables**

| Variable name      | Value                                                                 | <b>Function</b>                                     | Query for the variable<br>returns                  |
|--------------------|-----------------------------------------------------------------------|-----------------------------------------------------|----------------------------------------------------|
| application        | $\{\}$                                                                |                                                     | The GPIB status, GPIB<br>Enabled or GPIB Disabled. |
| version            | Query only                                                            |                                                     | The version number of the<br>application.          |
| Speed              |                                                                       |                                                     |                                                    |
| speed              | ${1000-T, 100-TX, 10-T}$                                              | Sets the speed.                                     | The value of the set speed.                        |
| Select test 1000-T |                                                                       |                                                     |                                                    |
| test               | {templatea, templateb, templatec,<br>templated, templatef, templateh} | Selects the template<br>test.                       | The value of test variable.                        |
| test               | {peaka, peakb, peakc, peakd}                                          | Selects the peak volt<br>test.                      | The value of test variable.                        |
| test               | {templatepeakall}                                                     | Selects all the templates<br>and peak volt tests.   | The value of test variable.                        |
| test               | {droopg,droopj,droopall}                                              | Selects the droop test.                             | The value of test variable.                        |
| test               | {jitmasterfilt *****, jitmasterunfilt *****}                          | Selects the jitter master<br>test.                  | The value of test variable.                        |
| test               | {jitslavefilt *****, jitslaveunfilt *****}                            | Selects the jitter slave<br>test.                   | The value of test variable.                        |
| test               | {distortion}                                                          | Selects the distortion<br>test.                     | The value of test variable.                        |
| test               | {returnloss1000}                                                      | Selects the return loss<br>test.                    | The value of test variable.                        |
| test               | {cmvolt1000}                                                          | Selects the CM voltage<br>test.                     | The value of test variable.                        |
| Select test 100-Tx |                                                                       |                                                     |                                                    |
| test               | {template/templatepos/templateneg}                                    | Selects the template<br>test, with the polarity.    | The value of test variable.                        |
| test               | {outputvoltboth/outputvoltpos/outputvol<br>tneg}                      | Selects the output volt<br>test, with the polarity. | The value of test variable.                        |
| test               | {ampsym}                                                              | Selects the amp sym<br>test.                        | The value of test variable.                        |
| test               | {risetimeboth/risetimepos/risetimeneg}                                | Selects the rise time test,<br>with the polarity.   | The value of test variable.                        |
| test               | {falltimeboth/falltimepos/falltimeneg}                                | Selects the fall time test,<br>with the polarity.   | The value of test variable.                        |
| test               | {rfsymboth/rfsympos/rfsymneg}                                         | Selects the rfsym test,<br>with the polarity.       | The value of test variable.                        |
| test               | {overshootboth/overshootpos/oversho<br>otneg}                         | Selects the overshoot<br>test, with the polarity.   | The value of test variable.                        |
| test               | {jitboth/jitpos/jitneg}                                               | Selects the jitter test,<br>with the polarity.      | The value of test variable.                        |

**Table 1: Application specific variables (Contd.)** 

| Variable name     | Value                                                                                                    | Function                                                                                                    | Query for the variable returns<br>.                   |
|-------------------|----------------------------------------------------------------------------------------------------|----------------------------------------------------------------------------------------------------|-------------------------------------------------------|
| test              | {dcdrand/dcd0101}                                                                                                    | Selects the distortion test, with<br>pattern values.                                                                                                    | The value of test variable.                           |
| test              | ${all}$                                                                                                    | Selects all the 100-Tx tests,<br>with polarity as "both and<br>pattern as "random".                                                                                                    | The value of test variable.                           |
| test              | {returnlosstx100/<br>returnlossrx100}                                                                                                    | Selects the return loss test.                                                                                                    | The value of test variable.                           |
| Select test 10-Tx |                                                                                                    |                                                                                                    |                                                       |
| test              | {mauboth/maunorm/mauinv}                                                                                                    | Selects the mau test with both,<br>normal or inverted.                                                                                                    | The value of test variable.                           |
| test              | {lpload1wotpm/lpload2wotpm/lp<br>100wotpm/lpload1wtpm/lpload2<br>wtpm/lp100wtpm}                                                                                                    | Selects the link pulse test, with<br>or without load.                                                                                                    | The value of test variable.                           |
| test              | {tpidlload1wotpm/tpidlload2wotp<br>m/tpidl100wotpm/tpidlload1wtpm<br>/tpidlload2wtpm/tpidl100wtpm}                                                                                                    | Selects the tp idl test, with or<br>without load test.                                                                                                    | The value of test variable.                           |
| test              | {diffvoltmax/diffvoltall}                                                                                                    | Selects the diff volt test.                                                                                                    | The value of test variable.                           |
| test              | {harmonic}                                                                                                    | Selects the harmonic test.                                                                                                    | The value of test variable.                           |
| test              | {jitwcableall/<br>jitwcablenorm/jitwcable8bt/<br>jitwcable85bt/jitwocableall/jitwoc<br>ablenorm/jitwocable8bt/jitwocabl<br>e85bt}                                                                                                    | Selects the jitter test, with or<br>without cable.                                                                                                    | The value of test variable.                           |
| test              | {returnlosstx10/returnlossrx10}                                                                                                    | Selects the return loss test.                                                                                                    | The value of test variable.                           |
| test              | {cmvolt10}                                                                                                    | Selects the CM voltage test.                                                                                                    | The value of test variable.                           |
| run               | $\{$ on/off}***                                                                                                    | Runs the previously selected<br>test if value is ON.                                                                                                    | The status of run either on or off.                   |
|                   |                                                                                                    | If OFF, stops the currently<br>running test, if any.<br>Please read note on run                                                                                                    |                                                       |
|                   |                                                                                                    | command for further details.                                                                                                    |                                                       |
| <b>Results</b>    |                                                                                                    |                                                                                                    |                                                       |
| resultsum         | {Query only}                                                                                                    |                                                                                                    | The summary of the last test<br>conducted, pass/fail. |
| resultfor         | {any "test" value except<br>templatepeakall, droopall, templat<br>eboth, output voltboth, risetimebot<br>h,falltimeboth,rfsymboth,oversho<br>otboth, jitterboth,<br>all,jitwcableall,jitwocableall,mau<br>both, diffvoltall, diffvoltmax} | Sets the result variables<br>(listed below) with appropriate<br>result values for that particular<br>test.<br>Please refer to table A-6 for<br>valid values for "resultfor"<br>variable. |                                                       |

**Table 1: Application specific variables (Contd.)** 

| Variable name | Value                                                                                         | <b>Function</b>                                                                                                    | Query for the variable returns                                                                                          |
|---------------|-----------------------------------------------------------------------------------------------|----------------------------------------------------------------------------------------------------|----------------------------------------------------------------------------------------------------|
| resultstd     | {Query only}                                                                                  |                                                                                                    | Standard field of the result<br>details, for the test queried.                                                          |
| resultmeas    | {Query only}                                                                                  |                                                                                                    | Measured field of the result<br>details, for the test queried.                                                          |
| resultsts     | {Query only}                                                                                  |                                                                                                    | Status field of the result details,<br>for the test queried.                                                            |
| resultrem     | {Query only}****                                                                              |                                                                                                    | Remark field of the result details,<br>for the test queried.                                                            |
| remcounter    | {Query only}****                                                                              |                                                                                                    | Returns a count of remarks block<br>available for the last test run.                                                    |
| getremblk     | $\{n\}$ **** where $n >= 1$ and $n <=$<br>the value returned on querying<br>for "remcounter". | Updates "resultrem" with the<br>remark block asked for.<br>Please read the note on<br>retrieving remarks for further<br>details. |                                                                                                    |
| harmonicres0  | {Query only}                                                                                  |                                                                                                    | Harmonic test's result measured.<br>Measured results from<br>Harmonic2 to Harmonic5 can be<br>got from this variable.   |
| harmonicres1  | {Query only}                                                                                  |                                                                                                    | Harmonic test's result measured.<br>Measured results from<br>Harmonic6 to Harmonic9 can be<br>got from this variable.   |
| harmonicres2  | {Query only}                                                                                  |                                                                                                    | Harmonic test's result measured.<br>Measured results from<br>Harmonic10 to Harmonic13 can<br>be got from this variable. |
| harmonicres3  | {Query only}                                                                                  |                                                                                                    | Harmonic test's result measured.<br>Measured results from<br>Harmonic14 to Harmonic17 can<br>be got from this variable. |
| harmonicres4  | {Query only}                                                                                  |                                                                                                    | Harmonic test's result measured.<br>Measured results from<br>Harmonic18 to Harmonic21 can<br>be got from this variable. |
| harmonicres5  | {Query only}                                                                                  |                                                                                                    | Harmonic test's result measured.<br>Measured results from<br>Harmonic22 to Harmonic25 can<br>be got from this variable. |

**Table 1: Application specific variables (Contd.)** 

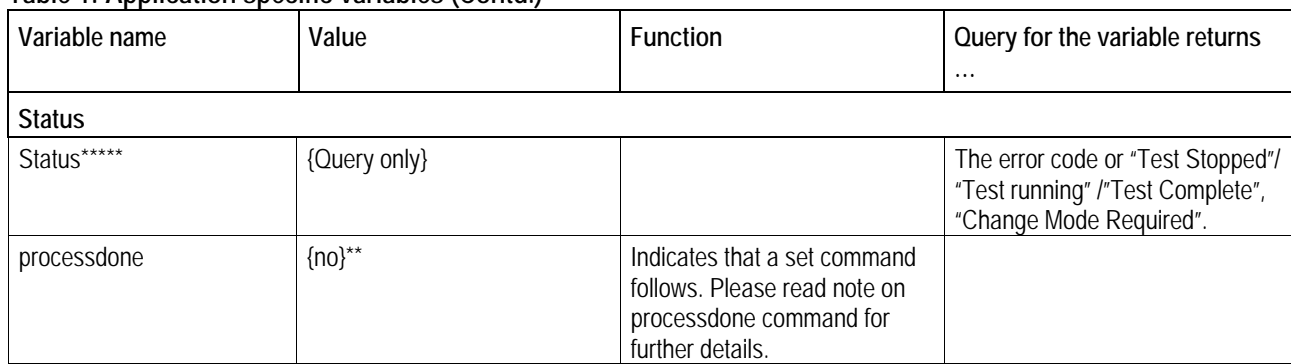

### **Table 1: Application specific variables (Contd.)**

# <span id="page-14-0"></span>**TDSET3 Application Configuration Parameters**

## **About Application Configuration Parameters**

This section describes the TDSET3 application configuration parameters, and includes the query for the variable returns.

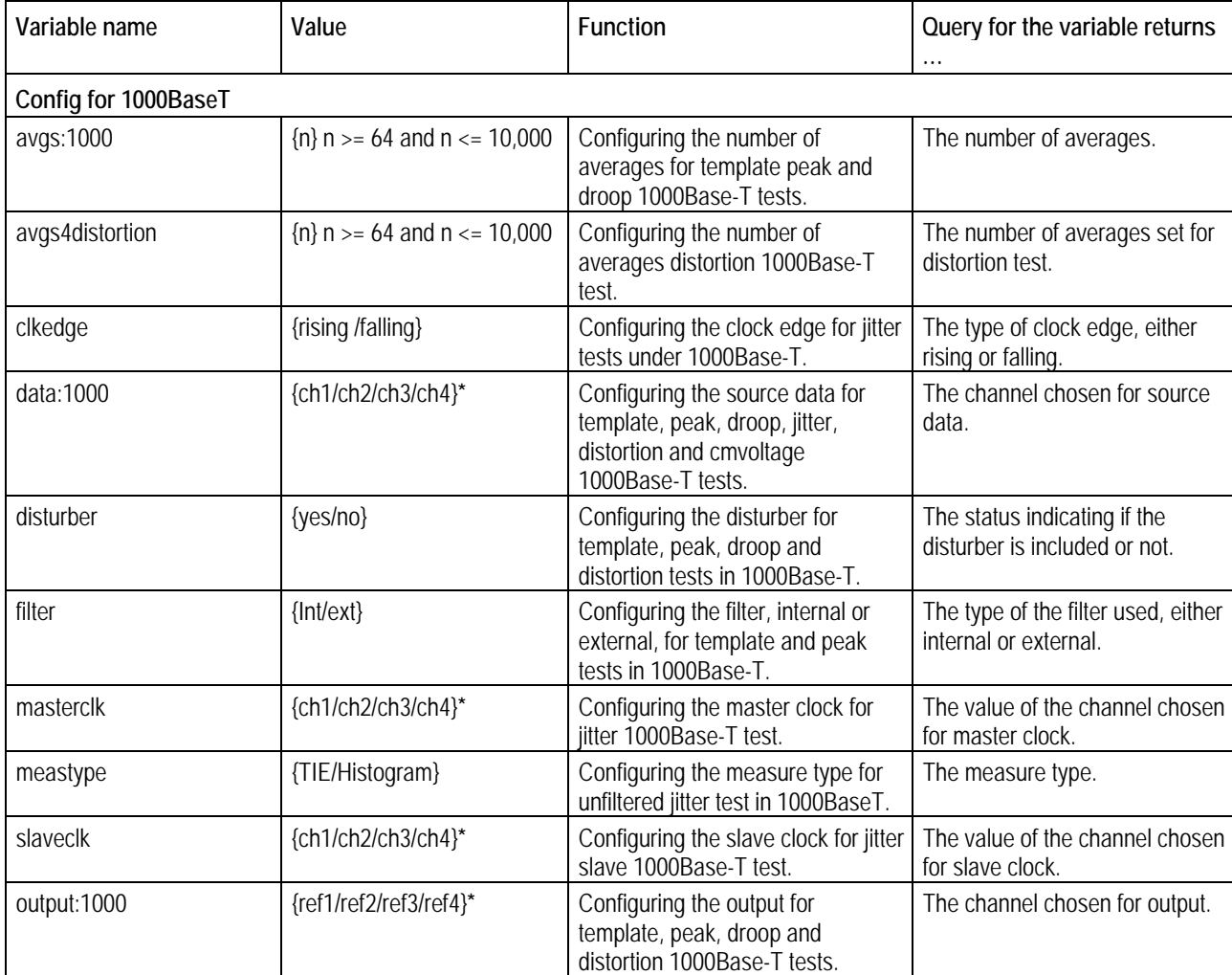

**Table 2: Application Configuration Parameters** 

| Variable name  | Value                                                 | Function                                                                                                    | Query for the variable returns                                |
|----------------|-------------------------------------------------------|----------------------------------------------------------------------------------------------------|---------------------------------------------------------------|
| reclen         | {100K/1 Meg/4 Meg/<br>7.5 Meg/8 Meg/10 Meg/16<br>Meg} | Configuring the record length for<br>jitter tests in 1000Base T. This is<br>not present for unfiltered jitter test<br>with measurement type set to<br>Histogram. Default value is max<br>memory available on the<br>oscilloscope. | The value of record length<br>previously set.                 |
| resolution     | ${n} > = 2$ and $n \le 75$                            | Configuring the resolution for the<br>distortion test in 1000Base T.                                                                                                    | The value of the resolution<br>previously set.                |
| txtclksrc      | {ch1/ch2/ch3/ch4}*                                    | Configuring the clock, when<br>distortion test is selected and txtclk<br>is set to yes, for 1000Base-T.                                                                                                    | The channel chosen for txtclk<br>source.                      |
| txtclk         | $\{yes/no\}$                                          | The status indicating if the txtclk is<br>included or not.                                                                                                    | The status indicating if the txtclk<br>is included or not.    |
| Ipfilter       | {yes/no}                                              | Configuring the status of the LP<br>Filter for distortion tests.                                                                                                    | The status of the LP filter for<br>distortion tests.          |
| jitterlpfilter | yes/no                                                | Configuring the status of the Jitter<br>Low Pass filter for jitter tests.                                                                                                    | Status of the Jitter Low Pass<br>filter for jitter tests.     |
| rlsrc1:1000    | {ch1/ch2/ch3/ch4}*                                    | Configuring the sources<br>P1/P3/P5/P7 for the return loss<br>test in 1000Base T.                                                                                                    | The value of the source1 for<br>return loss.                  |
| rlsrc2:1000    | {ch1/ch2/ch3/ch4}*                                    | Configuring the sources<br>P2/P4/P6/P8 for the return loss<br>test in 1000Base T.                                                                                                    | The value of the source2 for<br>return loss.                  |
| rloutput:1000  | {ref1/ref2/ref3/ref4}*                                | Configuring the source for the<br>return loss test in 1000Base<br>T.Ref3 and Ref4 can be chosen<br>only on a 4-channel oscilloscope.                                                                                              | The value of the return loss for<br>output waveform.          |
| rllimit:1000   | {ref1/ref2/ref3/ref4}*                                | Configuring the source for the<br>return loss test in 1000Base T.                                                                                                    | The value of the limit for output<br>waveform of return loss. |
| avgtime:1000   | ${n}$ n >= 100 and n <=<br>10,000                     | Configuring the average time for<br>return loss test for 1000Base T.                                                                                                    | The value of average time.                                    |
| smooth:1000    | ${n}$ n >= 00 and n <= 10                             | Configuring the average frequency<br>for return loss test for 1000Base T.                                                                                                    | The value of average frequency.                               |
| pairid         | ${a/b/c/d}$                                           | Configuring the pair id for return<br>loss test for 1000Base T.                                                                                                    | The value of the pair id<br>previously set.                   |

**Table 2: Application Configuration parameters (Contd.)** 

| Variable name               | Value                                                | <b>Function</b>                                                                                                | Query for the variable returns                                                               |
|-----------------------------|------------------------------------------------------|----------------------------------------------------------------------------------------------------|----------------------------------------------------------------------------------------------|
| load:1000                   | {"load85/100/115","load100"}                         | Configuring the load parameter for<br>return loss test in 1000BaseT.                                           | The value of the load parameter.                                                             |
| awg:1000                    | {awgselect, awg4xx/awg2021<br>/awg5xx/awg6xx/awg7xx} | Configure the AWG being used for<br>1000Base-T return loss tests.                                              | Returns the AWG series being<br>used for 1000Base-T return loss<br>test.                     |
| datatm2                     | {ch1/ch2/ch3/ch4}*                                   | Configuring the data test mode 2<br>source for the jitter test in<br>1000Base T.                               | The value of the test mode 2<br>source for jiiter test.                                      |
| datatm3                     | {ch1/ch2/ch3/ch4}*                                   | Configuring the data test mode 3<br>source for the jitter test in<br>1000Base T.                               | The value of the test mode 3<br>source for jiiter test.                                      |
| hysteresis                  | ${n}$ n >= 5.0 and n <= 30.0                         | Configuring the hysteresis value<br>for jitter 1000Base-T tests.                                               | The value of hysteresis for jitter<br>tests.                                                 |
| Jigmatch                    |                                                      |                                                                                                    |                                                                                              |
| jmmeas                      | {jmdistall/jmdutamp/jmprobe<br>$amp$ }               | Measure the jig match parameters.                                                                              | Query not valid.                                                                             |
| jmdef                       | {jmdistall/jmdutamp/jmprobe<br>$amp$ }               | Set the jig match parameters to<br>default.                                                                    | Query not valid.                                                                             |
| jmlastjm                    | Query only                                           |                                                                                                    | The last jig match parameter<br>measured.                                                    |
| jmamp                       | Query only                                           |                                                                                                    | The value of the amp.                                                                        |
| jmfreq                      | Query only                                           |                                                                                                    | The value of the freq.                                                                       |
| jmdutamp                    | Query only                                           |                                                                                                    | The value of the DUT amp.                                                                    |
| jmprobeamp                  | Query only                                           |                                                                                                    | The value of the probe point<br>amp.                                                         |
| jmatten                     | Query only                                           |                                                                                                    | The value of the atten.                                                                      |
| jmstatus                    | Query only                                           |                                                                                                    | The jigmatch status, either<br>jmon/jmoff. ON indicates jig<br>match measure is in progress. |
| jmaction                    | {imapply/jmcancel}                                   | Applies the measured values or<br>cancels the same.                                                            |                                                                                              |
| Change test mode            |                                                      |                                                                                                    |                                                                                              |
| Changetestmode*****         | Ok, cancel                                           | Indicates the jitter test run to<br>continue.                                                                  |                                                                                              |
| Configuration for 100BaseTx |                                                      |                                                                                                    |                                                                                              |
| acq:100                     | {sample/avg}                                         | Configuring the acquisition to<br>sample or average, for all<br>100Base-T tests except template<br>and jitter. | The type of acquisition.                                                                     |

**Table 2: Application Configuration Parameters (Contd.)** 

| Variable name             | Value                                                | Function                                                                                                    | Query for the variable returns                                          |
|---------------------------|------------------------------------------------------|----------------------------------------------------------------------------------------------------|-------------------------------------------------------------------------|
| data:100                  | {ch1/ch2/ch3/ch4}*                                   | Configuring the source data for<br>100Base-Tx tests.                                                                                                  | The channel chosen for source<br>data.                                  |
| pulsewidth                | ${16/80}$                                            | Configuring the pulse width for<br>rise/fall time test, R/F sym test for<br>100-Tx.                                                                   | The pulse width value.                                                  |
| maskscale                 | ${norm, 0.95, 1.05}$                                 | Configuring the template scale for<br>template tests of 100 Base T.                                                                                   | The value of template scale.                                            |
| rlsrc1:100                | {ch1/ch2/ch3/ch4}*                                   | Configuring the sources P1/P3 for<br>the return loss test in 100-Tx.                                                                                  | The value of the source1 for<br>return loss.                            |
| rlsrc2:100                | {ch1/ch2/ch3/ch4}*                                   | Configuring the sources P2/P4 for<br>the return loss test in 100-Tx.<br>Channel 3 and channel 4 can be<br>chosen on a 4-channel<br>oscilloscope only. | The value of the source2 for<br>return loss.                            |
| rloutput:100              | {ref1/ref2/ref3/ref4}*                               | Configuring the source for the<br>return loss test in 100-Tx.                                                                                         | The value of the return loss for<br>output waveform.                    |
| rllimit:100               | {ref1/ref2/ref3/ref4}*                               | Configuring the source for the<br>return loss test in 100-Tx.                                                                                         | The value of the limit for output<br>waveform of return loss.           |
| avgtime:100               | ${n}$ n >= 100 and n <=<br>10,000                    | Configuring the average time for<br>return loss test for 100-Tx                                                                                       | The value of average time.                                              |
| smooth:100                | ${n} \n>= 0$ and n <= 10                             | Configuring the average frequency<br>for return loss test for 100-Tx.                                                                                 | The value of average frequency.                                         |
| load:100                  | {"load85/100/115","load100"}                         | Configuring the load parameter for<br>return loss test in 100BaseTx.                                                                                  | The value of the load parameter.                                        |
| awg:100                   | {awgselect, awg4xx/awg2021<br>/awg5xx/awg6xx/awg7xx} | Configure the AWG being used for<br>100BaseTx return loss tests.                                                                                      | Returns the AWG series being<br>used for 100BaseTx return loss<br>test. |
| Configuration for 10BaseT |                                                      |                                                                                                    |                                                                         |
| acq:10                    | {sample/avg}                                         | Configuring the acquisition to<br>sample or average, for link pulse<br>and tp_idl tests under 10Base-T.                                               | The type of acquisition.                                                |
| avgs:10                   | ${n} > = 2$ and n <=<br>10,00,000                    | Configuring the number of<br>averages for harmonic 10Base-T<br>test.                                                                                  | The number of averages.                                                 |
| data:10                   | {ch1/ch2/ch3/ch4}*                                   | Configuring the source data for<br>10Base-T tests.                                                                                                    | The channel chosen for source<br>data.                                  |
| masksel                   | {both/head/tail}                                     | Configuring the mask selection<br>section for 10-T link pulse or<br>TP_IDL tests.                                                                     | The mask selection.                                                     |
| mauscale                  | ${norm/0.9/1.1}$                                     | Configuring the MAU scale for<br>MAU template test for 10Base-T.                                                                                      | The mau scale value, either<br>normal or 0.9 or 1.1.                    |

**Table 2: Application Configuration Parameters (Contd.)** 

| Variable name | Value                                                                                                    | Function                                                                                                    | Query for the variable returns                                        |
|---------------|----------------------------------------------------------------------------------------------------|----------------------------------------------------------------------------------------------------|-----------------------------------------------------------------------|
| mautype       | {Int/ext}                                                                                                    | Configuring the mau type for<br>10Base-T jitter with/without cable<br>(parameteric) and MAU(template)<br>tests. | The MAU type, either internal or<br>external.                         |
| timescale     | ${10/1}$                                                                                                    | Configuring the time scale for<br>$10Base - T$ , harmonic test.                                                 | The time scale value.                                                 |
| linkseq       | {norm/Fast}                                                                                                    | Configuring the sequence for Link<br>Pulse test in 10Base T.                                                    | The type of sequencing.                                               |
| testoptions   | {both/template/timing}                                                                                                    | Configuring the test options for<br>the link pulse test in 10BaseT.                                             | The test option chosen for the<br>link pulse test.                    |
| output:10     | {math1/math2/math3/math4}*                                                                                                    | Configuring the output for<br>harmonic 10Base-T test.                                                           | The channel chosen for output.                                        |
| rlsrc1:10     | {ch1/ch2/ch3/ch4}*                                                                                                    | Configuring the sources P1/P3 for<br>the return loss test in 10Base T.                                          | The value of the source1 for<br>return loss.                          |
| rlsrc2:10     | {ch1/ch2/ch3/ch4}*                                                                                                    | Configuring the sources P2/P4 for<br>the return loss test in 10Base T.                                          | The value of the source2 for<br>return loss.                          |
| rloutput:10   | {ref1/ref2/ref3/ref4}*                                                                                                    | Configuring the source for the<br>return loss test in 10Base T.                                                 | The value of the return loss for<br>output waveform.                  |
| rllimit:10    | {ref1/ref2/ref3/ref4}*                                                                                                    | Configuring the source for the<br>return loss test in 10Base T.                                                 | The value of the limit for output<br>waveform of return loss.         |
| avgtime:10    | ${n}$ n >= 100 and n <= 10,000                                                                                                    | Configuring the average time for<br>return loss test for 10Base T.                                              | The value of average time.                                            |
| smooth:10     | ${n} \n>= 0$ and n <= 10                                                                                                    | Configuring the average<br>frequency for return loss test for<br>10Base T.                                      | The value of average frequency.                                       |
| load:10       | {"load85/100/115","load100"}                                                                                                    | Configuring the load parameter<br>for return loss test in 10BaseT.                                              | The value of the load parameter.                                      |
| awg:10        | {awgselect, awg4xx/awg2021/<br>awg5xx/awg6xx/awg7xx}                                                                                           | Configure the AWG being used<br>for 10BaseT return loss tests.                                                  | Returns the AWG series being<br>used for 10BaseT return loss<br>test. |
| report        | {summary/detail}                                                                                                    | Invokes the report generation,<br>summary or detailed.                                                          | Query not valid.                                                      |
| repname       | The setup file name, which<br>consists of any string from 1<br>to 40 characters from A to Z<br>and/or 0 to 9 or Special<br>characters like "." | Sets the report layout file name.                                                                               | The file name.                                                        |

**Table 2: Application Configuration Parameters (Contd.)** 

| Variable name                       | Value                                                                                                | <b>Function</b>                                                                                                    | Query for the variable returns                                                                                      |
|-------------------------------------|----------------------------------------------------------------------------------------------------|----------------------------------------------------------------------------------------------------|----------------------------------------------------------------------------------------------------|
| <b>Report Configuration</b>         |                                                                                                    |                                                                                                    |                                                                                                    |
| deviceid                            | Any string from 1 to 40<br>characters from A to Z<br>and/or 0 to 9 with valid<br>Windows/DOS format. | Specifies the device ID field for<br>report generation. This field is<br>visible in several locations<br>throughout the application<br>independent of the report<br>generations panel.<br>Default setting is set to " " {1 space<br>character}. | The specified DeviceID<br>Applies to Compliance modules.                                                            |
| portid                              |                                                                                                    | Sets the Port id.                                                                                                    | The value of port id.                                                                                               |
| reppairid                           |                                                                                                    | Sets the report pair id.                                                                                                    | The report pair id.                                                                                                 |
| devicedetails                       |                                                                                                    | Sets the devicedetails parameter.                                                                                                    | The device details.                                                                                                 |
| process                             |                                                                                                    | Sets the value for the process.                                                                                                    | The value of process.                                                                                               |
| volt                                |                                                                                                    | Sets the value for the voltage<br>report configuration.                                                                                                    | The value of voltage.                                                                                               |
| temp                                |                                                                                                    | Sets the value for the temperature<br>report configuration.                                                                                                    | The value of temperature.                                                                                           |
| lastcaldate                         |                                                                                                    | Sets the last calibration date.                                                                                                    | The last calibration date.                                                                                          |
| imgport                             | {true/false}                                                                                         | Sets the image port.                                                                                                    | The status of image port.                                                                                           |
| lastrepdet                          | Query only.                                                                                          |                                                                                                    | The last saved (detailed) report<br>file name.                                                                      |
| lastrepsum                          | Query only                                                                                           |                                                                                                    | The last saved (summary) report<br>file name.                                                                       |
| automate                            | {gpib/manual}                                                                                        | Sets the AWG automation to GPIB<br>mode or manual mode.                                                                                                    | Returns the current mode of<br>automation.                                                                          |
| <b>AWG Automation Configuration</b> |                                                                                                    |                                                                                                    |                                                                                                    |
| boardtype                           | {GPIB0/ GPIB1/ GPIB2/<br>GPIB3/ GPIB4/ GPIB5/<br>GPIB6/ GPIB7/ GPIB8/<br>GPIB9}                      | Sets the GPIB board type to the<br>specified value. This will be used if<br>the AWG is automated.                                                                                                    | Returns the board type being<br>used for automation of AWG.                                                         |
| priaddr                             | ${n}$ where $n = 0$ to 30                                                                            | Sets the primary address to the<br>specified value. This will be used if<br>the AWG is automated.                                                                                                    | Returns the primary address<br>over which the scope talks to the<br>AWG if the automation mode is<br>GPIB.          |
| secaddr                             | ${n}$ where $n = 0$ to 30                                                                            | Sets the secondary address to the<br>specified value. This will be used if<br>the AWG is automated.                                                                                                    | Returns the secondary address<br>over which the oscilloscope talks<br>to the AWG if the automation<br>mode is GPIB. |
| testconn                            | {start}                                                                                              | Initiates the connection testing<br>process.                                                                                                    | No Query supported.<br>"status" can be queried to know<br>the result of test connection.                            |

**Table 2: Application Configuration Parameters (Contd.)** 

#### <span id="page-20-0"></span>**Note on channel selections**

*\*Note: Channel 3 and Channel 4 can be chosen on a 4-Channel oscilloscope only. Ref3 and Ref4 can be chosen on a 4-Channel oscilloscope only. Math3 and Math4 can be chosen on a 4-Channel oscilloscope only.*

**Note on processdone command** 

*\*\*Note: Set commands are of the format variable:value "<variable\_name>", "<value>". Get or query commands are of the format variable:value? "<variable\_name>"* 

*For TDSET3 versions later than 1.3.1, BEFORE every remote GPIB SET command, the user has to send <variable:value "processdone","no"> and AFTER every set command, the user has to wait on "processdone" variable till it returns a "yes", that is, the user has to keep polling for <variable:value? "processdone"> and only after it returns a "yes", the next command, be it set or get can be sent.* 

*Please ensure that this order is followed for correct functioning of the script.* 

*Sample script is listed below. It does a recall default, selects TemplatePeakall test, runs the same, and queries for peaka's result measured.* 

*variable:value "processdone", "no"* 

*variable:value "recall", "default"* 

*variable:value? "processdone"* 

*"no"* 

*…..keep polling till it returns a yes* 

*variable:value? "processdone"* 

*"yes"* 

*variable:value "processdone","no"* 

*variable:value "test","templatepeakall"* 

*variable:value? "processdone"* 

*"no"* 

 *…..keep polling till it returns a "yes"* 

*variable:value? "processdone"* 

*"yes"* 

*variable:value "processdone","no" variable:value run","on" variable:value? "processdone" "no" …..keep polling till it returns a "yes" variable:value? "processdone" "yes" variable:value"processdone","no" variable:value "resultfor","peaka" variable:value? "processdone" "no" …..keep polling till it returns a "yes" variable:value? "processdone" "yes" variable:value? "resultmeas"*

<span id="page-22-0"></span>**Note on run command** 

*\*\*\*Note: After issuing a run command, the remote user should wait upon processdone to return a "yes" and then query "status" and if that returns "Test Complete" only then go ahead and query for result details.* 

*Sometimes, if after the run command is issued, the processdone returns a "yes", it does not mean the test is complete, the test could be stopped or there must be some error condition which caused the TDSET3 to terminate the run operation and thereby indicate processdone as "yes". Thus it is advisable to always wait on "processdone" before looking for results and just to ensure the test is complete, query the status and if does not indicate any error or test stopped, but returns test complete, only then look for results.* 

**Note on retrieving remarks** 

*\*\*\*\*Note: Result remarks for some tests are lengthy and cannot be retrieved by one query. Thus, the following snippet has to be used to retrieve all the remarks block. Each block is one chunk of remarks data. variable:value? "remcounter"* 

*"4"* 

*//Returns the number of remarks block available. This indicates there are 4 blocks of remarks for the last test run. If user wants to retrieve 1st and 2nd block of remarks, the following list of commands need to be sent.* 

*variable:value "processdone", "no"* 

*variable:value "getremblk", "1"* 

*//On receiving this command TDSET3 fills "resultrem" with the 1st block of remarks.Wait on "processdone" to return "yes", then query for result remarks.*

*variable:value? "processdone"* 

*"yes"* 

*variable:value? "resultrem"* 

*"RMS = 1.48mV SNR = 53.59dB Peak Distortion at symbol 1188 = - 5.427mV* 

*Peak Distortion at symbol 1863 = + 4.855mV* 

*Peak Disto" //this will return the 1st block of remarks data. variable:value "processdone", "no" variable:value "getremblk", "2" //On receiving this command TDSET3 fills "resultrem" with the 2nd block of remarks variable:value? "processdone" "yes" variable:value? "resultrem" "tion at symbol 222 = - 4.785mV TX\_TCLK Freq = 125.0MHZ TX\_TCLK ppm = 0.000006% [0.057 ppm] DC Offset Measured = -15.39mV"* 

<span id="page-24-0"></span>**Note on Change test mode for jitter tests** 

*\*\*\*\*\*Note: If any of the following tests are run through remote GPIB, <variable:value "run", "on" > starts the test run. The "Status" indicates "Test running".* 

*When the "status" indicates "Change Mode Required", the application waits until you switch the test mode and indicate the same by sending the command* 

*<variable:value "changetestmode","OK"> or <variable:value "changetestmode","cancel">.*

*If the changetestmode is OK, the test continues and the "Status" indicates "Test Running". At the end of the test, results are available in the result field.* 

*If changetestmode is "Cancel", the test is stopped, and the status is updated to indicate error.* 

*This waiting on changetestmode applies only to the following Jitter tests:* 

*Master filtered Jitter with TXT\_CLK* 

*Slave filtered Jitter with TXT\_CLK* 

*Slave filtered Jitter without TXT CLK* 

*Slave unfiltered Jitter without TXT\_CK for both TIE and Histogram option* 

# <span id="page-26-0"></span>**TDSET3 Application GPIB Commands**

## **GPIB Commands for 100Base-Tx**

The following oscilloscope commands can be used to set or query the number of waveforms, horizontal position, and vertical position for 100Base-Tx tests.

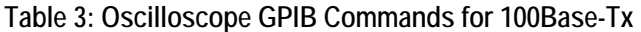

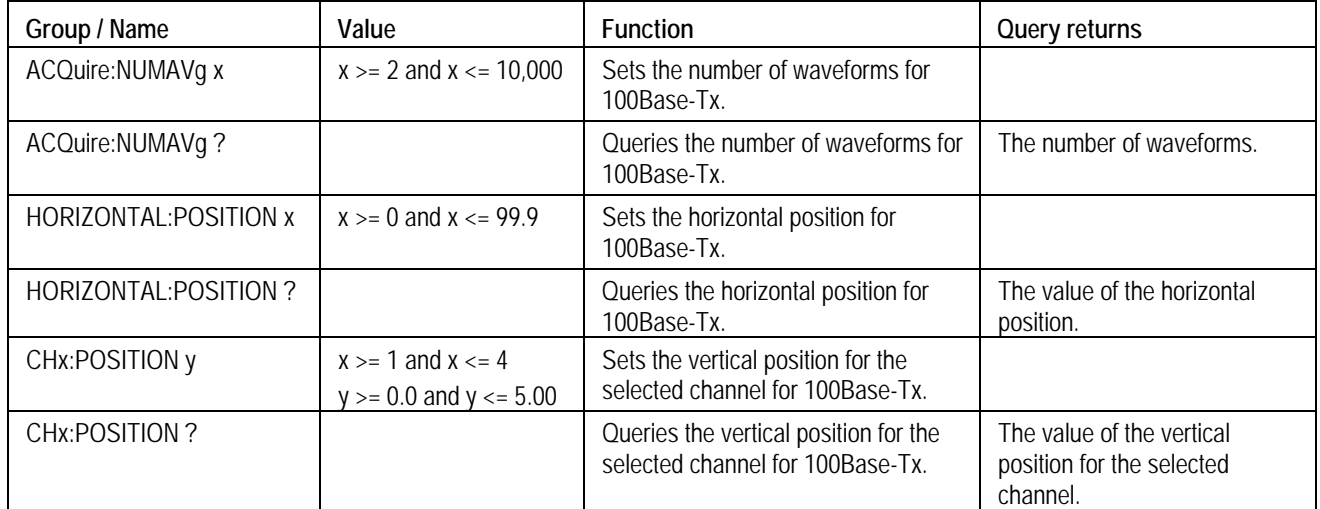

## <span id="page-27-0"></span>**GPIB Commands for 10Base-T**

The following oscilloscope commands can be used to set or query the number of waveforms, fail threshold, horizontal position, and vertical position for 10Base-T tests.

| Group / Name                  | Value                                                   | <b>Function</b>                                                         | Query returns                                                      |
|-------------------------------|---------------------------------------------------------|-------------------------------------------------------------------------|--------------------------------------------------------------------|
| ACQuire:NUMAVg x              | $x \ge 2$ and $x \le 10,000$                            | Sets the number of waveforms for<br>10Base-T.                           |                                                                    |
| ACQuire:NUMAVg?               |                                                         | Queries the number of waveforms for<br>10Base-T.                        | The number of<br>waveforms.                                        |
| MASK:TEST:THRESHOLD x         | $x \ge 1$ and $n \le 2147483647$                        | Sets the fail threshold for 10Base-T.                                   |                                                                    |
| MASK:TEST:THRESHOLD?          |                                                         | Queries the fail threshold for<br>10Base-T.                             | The value of the fail<br>threshold.                                |
| MASK:TEST:WAVEFORM x          | $x \ge 1$ and n <= 2147483647                           | Sets the number of waveforms for<br>10Base-T.                           |                                                                    |
| MASK:TEST:WAVEFORM?           |                                                         | Queries the number of waveforms for<br>10Base-T.                        | The number of<br>waveforms.                                        |
| <b>HORIZONTAL: POSITION x</b> | $x \ge 0$ and $x \le 99.9$                              | Sets the horizontal position for<br>10Base-T.                           |                                                                    |
| HORIZONTAL: POSITION ?        |                                                         | Queries the horizontal position for<br>10Base-T.                        | The value of the<br>horizontal position.                           |
| CHx:POSITION y                | $x \ge 1$ and $x \le 4$<br>$y \ge 0.0$ and $y \le 5.00$ | Sets the vertical position for the<br>selected channel for 10Base-T.    |                                                                    |
| CHx:POSITION?                 |                                                         | Queries the vertical position for the<br>selected channel for 10Base-T. | The value of the<br>vertical position for the<br>selected channel. |

**Table 4: Oscilloscope GPIB Commands for 10Base-T** 

## <span id="page-28-0"></span>**Common GPIB commands**

If individual tests are run, after the test run is complete, results are made available. If multiple tests are run, by default, result of one of the tests is made available. For example, if outputvoltboth is run, outputvoltpos's result is made available, if 1000BaseT template peak all is run, templateA's result is made available. The below table gives the list of multiple tests and the test name whose result details are made available soon after the test is complete.

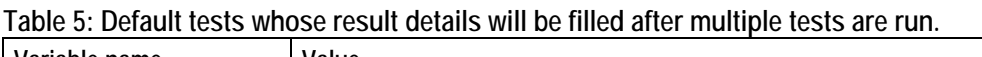

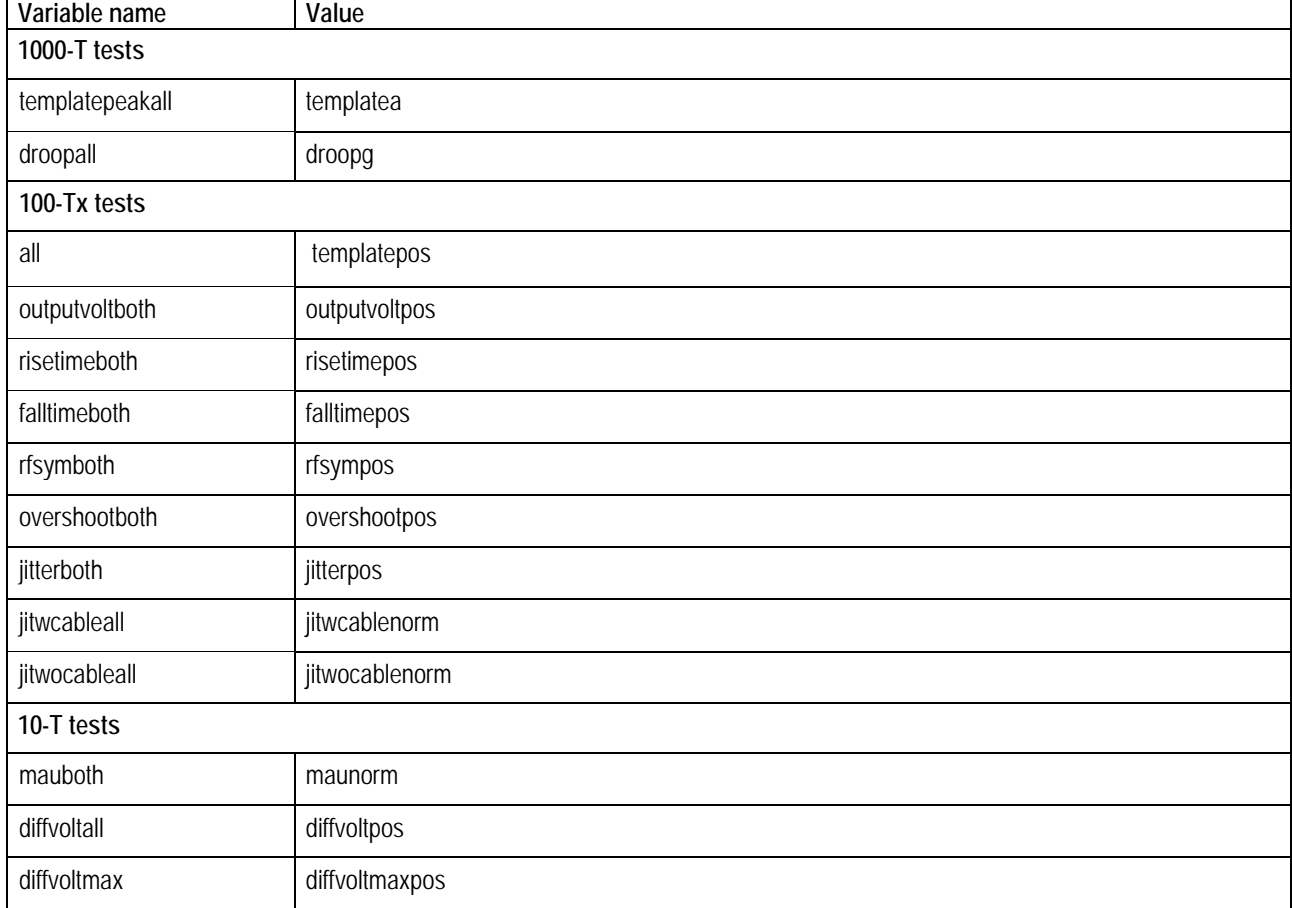

| Variable name | Value                                                                                                    |
|---------------|----------------------------------------------------------------------------------------------------|
| 1000-T tests  |                                                                                                    |
| resultfor     | {templatea/templateb/templatec/templated/templatef/templateh/peaka/peakb / diffab/<br>peakc/peakd/droopg/droopj/jitmasterfilt/jitmasterunfilt/jitslavefilt/jitslaveunfilt/<br>distortion/<br>returnloss1000/<br>cmvolt1000}                                                                                                    |
| 100-Tx tests  |                                                                                                    |
| resultfor     | {templatepos/templateneg/outputvoltpos/outputvoltneg / ampsym/<br>risetimepos/risetimeneg / falltimepos/ falltimeneg/<br>rfsympos/rfsymneg/rfsymmaxmin<br>overshootpos/overshootneg/<br>jitpos/jitneg/<br>dcdrand/dcd0101/<br>returnlosstx100/returnlossrx100}                                                                                                    |
| 10-T tests    |                                                                                                    |
| resultfor     | {maunorm/mauinv/<br>lpload1wotpm/lpload2wotpm/lp100wotpm/lpload1wtpm/lpload2wtpm/lp100wtpm/lptiming<br>tpidlload1wotpm/tpidlload2wotpm/tpidl100wotpm/tpidlload1wtpm/tpidlload2wtpm/tpidl100wtpm/<br>diffvoltmaxpos/diffvoltmaxneg/diffvoltpos/diffvoltneg /harmonic /<br>jitwcablenorm/jitwcable8bt/ jitwcable85bt/jitwocablenorm/jitwocable8bt/jitwocable85bt /<br>returnlosstx10/returnlossrx10/<br>cmvolt10} |

**Table 6: Valid values for "resultfor" variable.**

# <span id="page-30-0"></span>**Error codes for TDSET3**

### Table 7 shows the error codes for TDSET3.

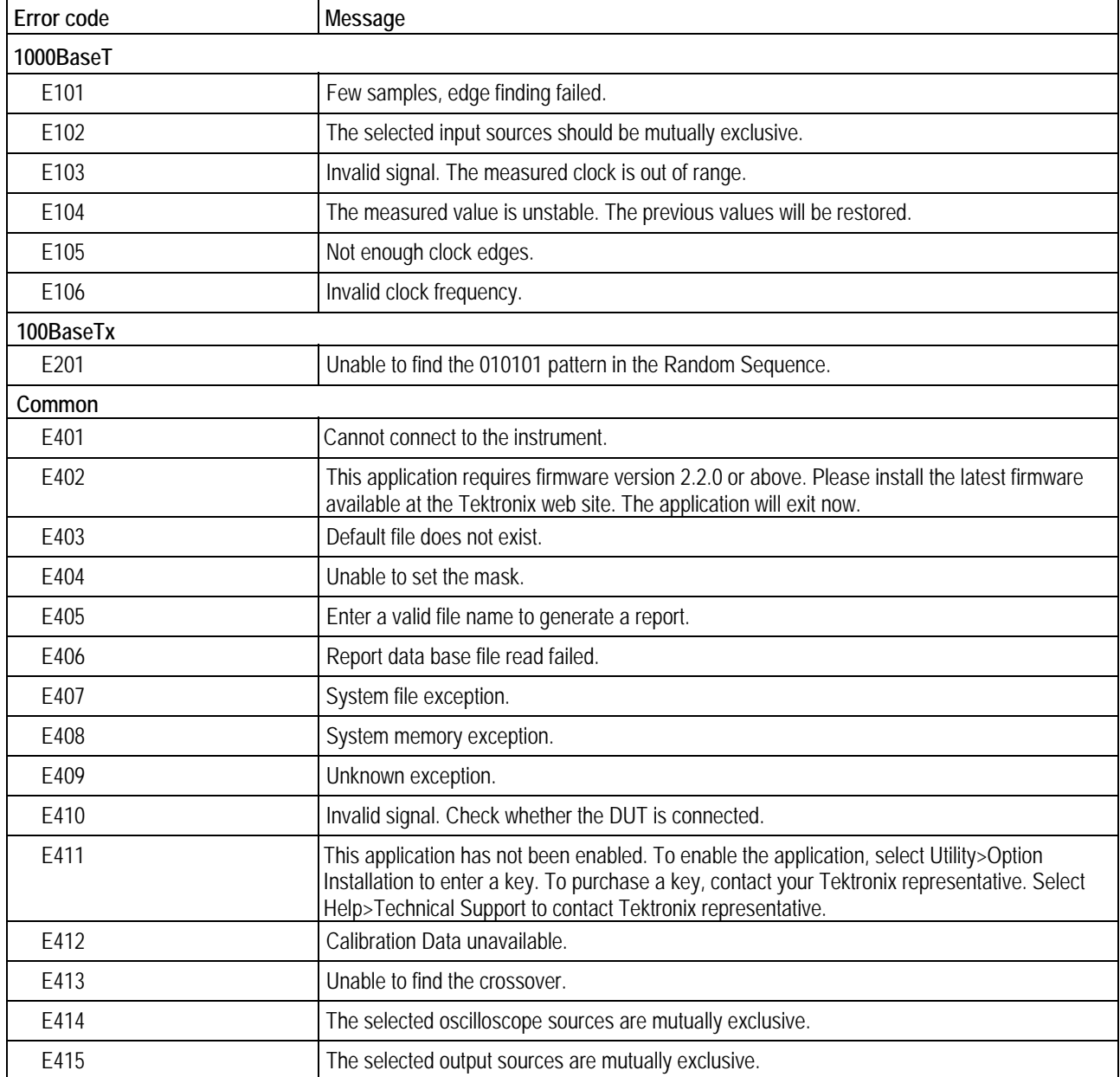

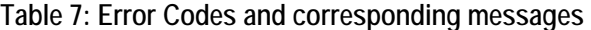

| Error code         | Message                                                                                                    |
|--------------------|----------------------------------------------------------------------------------------------------|
| E416               | External trigger unavailable. Check whether the 'sync Out' of the AWG is connected to the<br>'AUX IN' of the Oscilloscope. |
| E417               | System failure.                                                                                                    |
| E418               | Unknown error.                                                                                                    |
| E419               | TekScope not running. TDSET3 will now exit.                                                                                |
| E420               | Change the probe attenuation to $\div$ 10 before continuing.                                                               |
|                    |                                                                                                    |
| <b>Remote GPIB</b> |                                                                                                    |
| E601               | ERRORGPIB write failure.                                                                                                   |
| E602               | ERRORGPIB read failure.                                                                                                    |
| E603               | ERRORUnable to clear event queue.                                                                                          |
| E604               | WARNINGInvalid value set; variable reset to nearest limit value.                                                           |
| E605               | EXCEPTIONConversion error: value reset to the old value.                                                                   |
| E606               | ERRORApplication setup file unavailable.                                                                                   |
| E607               | ERRORSelected test to query the result details is invalid.                                                                 |
| E608               | ERRORSelected test has not been run.                                                                                       |
| E609               | ERRORInvalid value is set, old value will be reset.                                                                        |
| E610               | ERRORTest in progress, unable to retrieve the results.                                                                     |
| E611               | ERRORCharacter string too long.                                                                                            |
| E612               | ERRORInvalid test/configuration selected.                                                                                  |
| E613               | ERRORUnable to save application settings.                                                                                  |
| E614               | ERROR You cannot set values for query only commands.                                                                       |
| E615               | ERRORUnable to retrieve remarks, test name unknown.                                                                        |
| E616               | ERRORUnable to retrieve remarks for specified block id.                                                                    |
| E700               | ERRORGPIB Time Out.                                                                                                    |

**Table 7: Error Codes and corresponding messages (Contd.)**